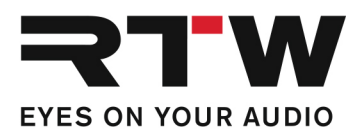

RTW GmbH & Co.KG | Am Wassermann 25 | 50829 Köln | Germany

# Release Notes EN PC-Software LQL – Loudness Quality Logger V1.7

Software version: RTW\_LQL\_V1-7.zip Build date: November 25th, 2021 Date of issue: February 8th, 2022

 $\triangle$  NOTE – The LQL – Loudness Quality Logger only runs on computers with Windows® operating system. Copy the ZIP file to the harddisk of your computer and unpack it. Double-click "setup.exe" to start the installation. Double-click "LQL.exe" in the installation folder to start the Loudness Quality Logger.

## Release Notes Version 1.7

#### Updates

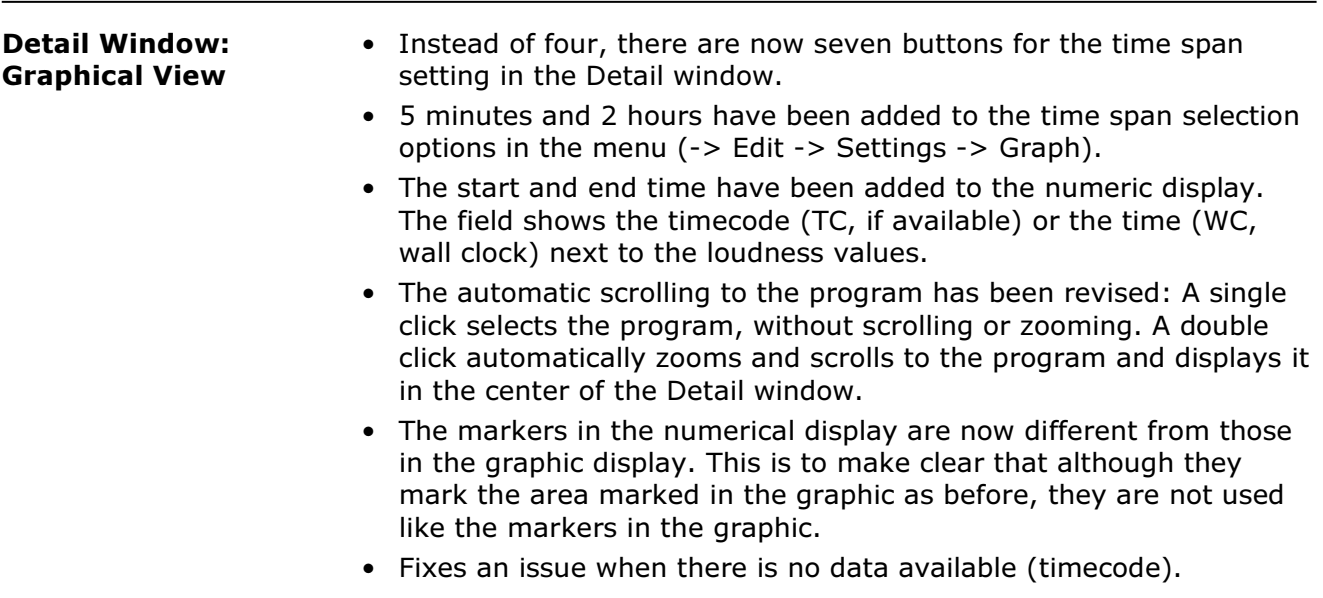

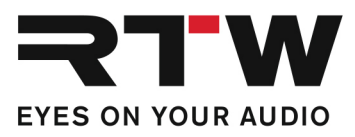

# Release Notes Version 1.6

and the state of the state

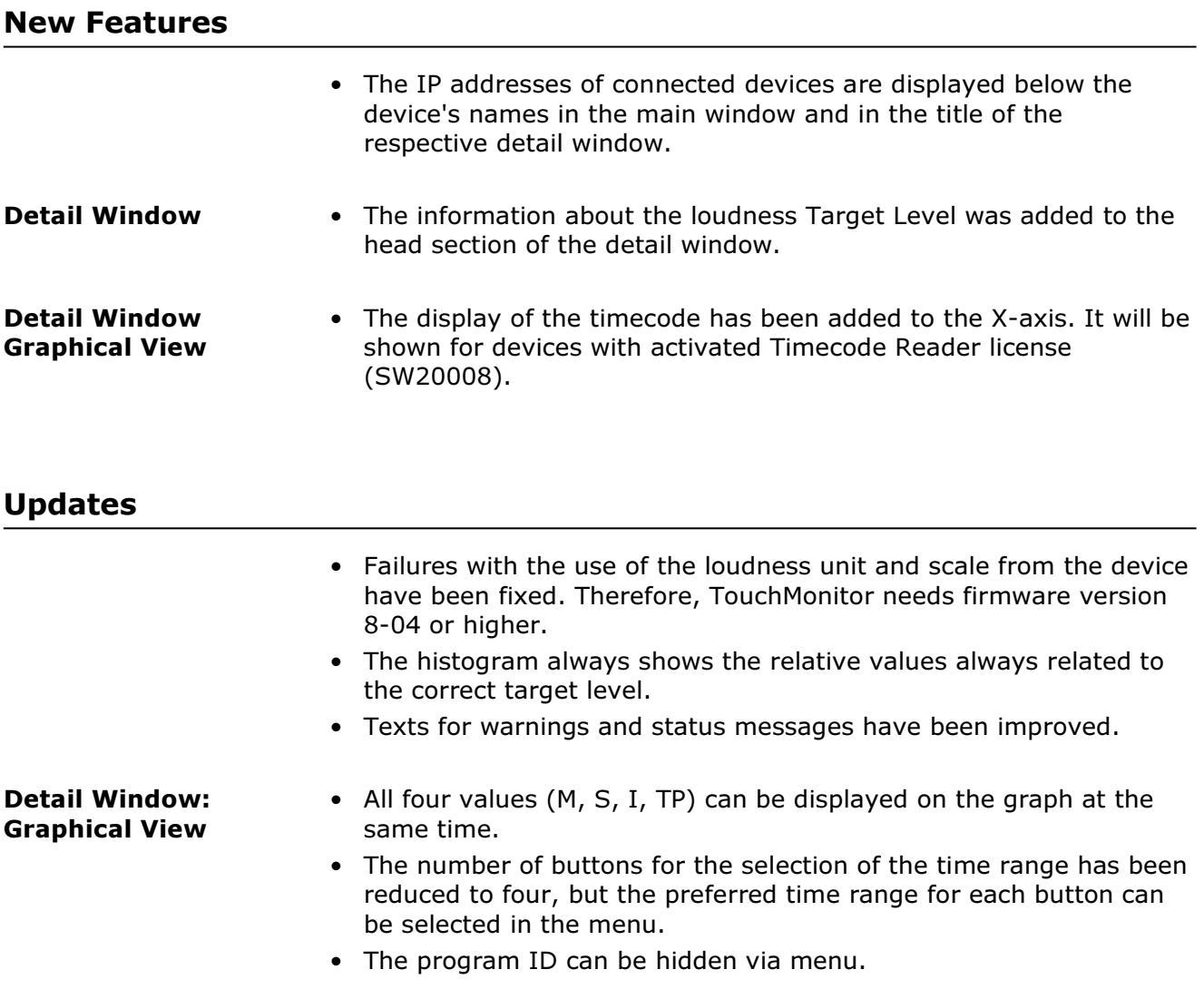

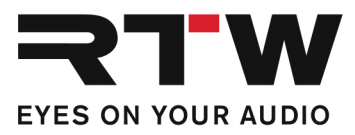

## System Requirements

Ī

- PC with Dual-Core processor, min. 2.5 GHz
- Microsoft® Windows® 7 with SP1, Windows® 8, Windows® 10 (32/64 bit)
- C++ Runtime Libraries (Download from Microsoft: http://www.microsoft.com/en-us/download/details.aspx?id=5555)
- Min. 2 GB RAM, 4 GB RAM recommended
- Min. 50 MB hard disc storage left
- Additional disc space recommended for storing logging data and backups (amount depends on number of connected audio groups)
- Network connection
- TouchMonitor with Logging instrument activated and connected to the network

### Important Notice

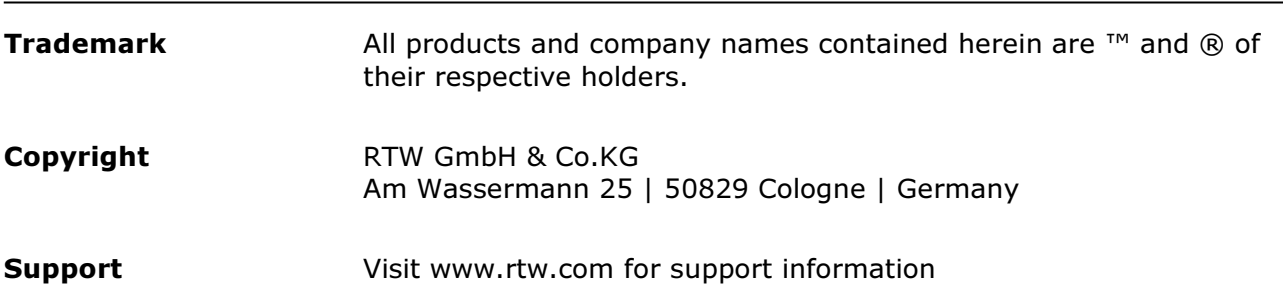